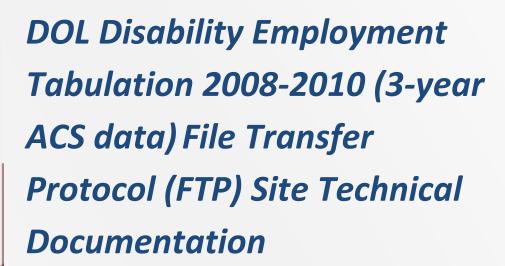

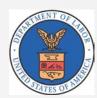

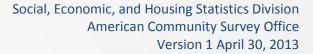

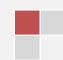

## **Table of Contents**

| CHAPTER 1 INTRODUCTION                                                                    | 3 |
|-------------------------------------------------------------------------------------------|---|
| 1.1 Introduction                                                                          | 3 |
| 1.2 The American Community Survey                                                         | 3 |
| CHAPTER 2 HOW TO USE THE DOL DISABILITY EMPLOYMENT 2008-2010 (3-YEAR ACS DATA) FILES      | 4 |
| 2.1 Location of the DOL Disability Employment 2008-2010 (3-year ACS data) on the FTP site | 4 |
| 2.2 DOL Disability Employment 2008-2010 (3-year ACS data) File Organization               | 4 |
| 2.3 Data Format and Access                                                                | 5 |
| 2.4 Data and Annotation Files                                                             | 6 |
| 2.7 Data File Contents                                                                    | 7 |
| CHAPTER 3 USER NOTES                                                                      | 8 |
| Supplemental Documentation                                                                | 8 |
| lam Values                                                                                | 9 |

## **Chapter 1 Introduction**

#### 1.1 Introduction

The Census Bureau entered into a reimbursable agreement with the Office of Disability Employment Policy and the Office of Federal Contract Compliance Programs (OFCCP) at the Department of Labor (DOL) to create a custom tabulation identified as the DOL Disability Employment 2008-2010 (3-year ACS data). This tabulation, also known as the Disability Employment Tabulation, was created according to the specifications of DOL based on the American Community Survey (ACS) 2008-2010 3-year data. The Disability Employment Tabulation has similar content to that found in the Equal Employment Opportunity Tabulation (5-year ACS data), and provides in-depth labor force characteristics of people with a disability, with more details on occupation, education, and earnings. Tables may include employment status, detailed occupation, occupation groups, citizenship, educational attainment, age, race, sex and earnings. More detailed information on this tabulation can be found here: http://www.census.gov/people/disabilityemptab/.

#### 1.2 The American Community Survey

The American Community Survey (ACS) is a part of the U.S. Census Bureau's Decennial Census Program. It is designed to provide more current demographic, social, economic, and housing estimates throughout the decade. The ACS provides information on more than 40 topics, including education, language ability, the foreign-born, marital status, migration and many more subjects. Each year, the survey randomly samples around 3.5 million addresses and produces statistics that cover 1-year, 3-year, and 5-year periods for geographic areas in the United States and Puerto Rico. For more information about the ACS, please visit our home page at: <a href="https://www.census.gov/acs">www.census.gov/acs</a>.

The 49 tables on the Disability Employment Tabulation are available through American FactFinder (AFF) (factfinder2.census.gov). On AFF, these are available for download in several forms, including .csv files. This document will brief data users on the contents of the EEO tables located on the Census FTP site and explain how they can use it to obtain these tables.

# Chapter 2 How to Use the DOL Disability Employment 2008-2010 (3-year ACS data) Files

## 2.1 Location of the DOL Disability Employment 2008-2010 (3-year ACS data) on the FTP site

The DOL Disability Employment 2008-2010 (3-year ACS data) Tabulation is located on the Census FTP site at http://www2.census.gov/EEO\_Disability\_2008-2010/.

## 2.2 DOL Disability Employment 2008-2010 (3-year ACS data) File Organization

The DOL Disability Employment 2008-2010 (3-year ACS data) on the FTP site consists of a number of zipped files. Each file set consists of one version of each table that covers all areas. The contents of these files, how to use the datasets, and a description of the variables and geographies contained in the datasets are included in this documentation.

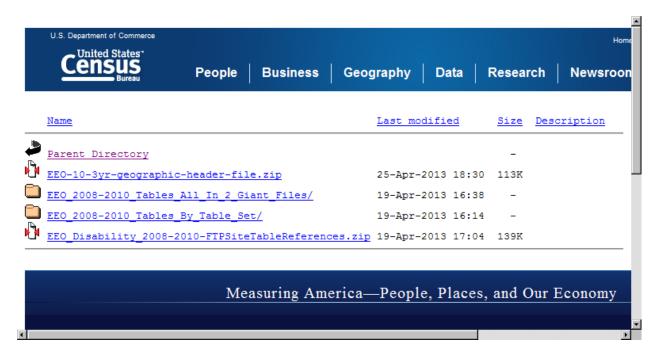

The Disability Employment Tabulation on the FTP site is organized in two folders as shown in the above screenshot. There are two directories that contain the same combination of files. These are simply arranged differently to accommodate various user needs.

### EEO\_2008\_2010\_Tables\_All\_In\_2\_Giant\_Files

The "Tables All in 2 Giant Files" directory contains two zipped files, which includes one multiple data and annotation files divided by EEO Table sets 1 thru 4 and Table sets 4 thru 7. These zipped files are ideal for users who want estimates and margins of error for all EEO geographies throughout the nation at once. These files are very large and should only be used by those that can easily process very large files.

#### EEO\_2008\_2010\_Tables\_By\_Table \_Set

The "Tables By Table Set" directory contains files for each table set for all EEO geographic areas. Within those folders are geography files and files containing the data and annotation files, one per table set (table sets are explained in Section 2.3). Downloading from these folders is ideal for users who only want an entire table set for EEO geographies. These tables will be divided up by residence and workplace geographies.

The naming convention used for the zipped files in this directory is the following:

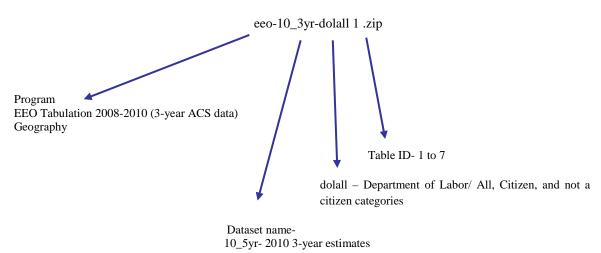

File Name: eeo-10 3vr-eeoall1r.zip **Example** Name Range or Type eeo Program EEO Tabulation 2008-2010 (3-year ACS data) 10 Reference Year ACS data year 2008-2010 Period Covered 3yr- 3-year data 3yr dol Department of Labor Agency Contains tables for categories of All (citizen and not a citizen Categories Covered all combined), Citizen, and Not a citizen Table ID 1 to 7

#### 2.3 Data Format and Access

ASCII text versions of the DOL Disability Employment 2008-2010 (3-year ACS data) tables that are disseminated through AFF are available for downloading via the FTP site. These files include the (1) geographic header record file, (2) data files and (3) annotation files in pipe-delimited ("|") ASCII format. These three types of files contain shared identifiers so these can be joined together. Metadata and table shells are contained in a Microsoft Excel spreadsheet. More information about the files and metadata is described in detail in the sections below.

#### 2.4 Data and Annotation Files

For example, .dat table and .ann table for EEO Table Set 1 for the Disability Employment Tabulation for the total population in residence geographies are named as follows:

```
eeo-10_3yr-dolall1.dat eeo-10_3yr-dolall1.ann
```

## 2.5 Geographic Header File

A geographic header file is provided. This contains information about all geographic entities for the DOL Disability Employment 2008-2010 (3-year ACS data). The geographic header file is named with the structure cyrogram-<</p>
dataset
-"-geographic-header\_file-".xls. The program for this tabulation is "EEO." The dataset will be the current 3-year data set (e.g. 10\_3yr). The file extension is .xls. For example, the geographic header file for this tabulation is named as follows:

EEO-10-3yr-geographic-header-file.xlsx

The header row in this file contains a record layout and each following row contains a single geographic area with a unique geographic identifier (GEOID). All geographic codes for a geographic area are embedded within the GEOID. The GEOID is made up of a three-digit summary level, a two-digit component (always "00" for EEO), a constant "US," and the unique geographic area code within the summary level. The summary level field (SUMLEVEL) is the critical element in identifying the geographic area type for each record. The AREA NAME contains the name of each geographic area. This geographic header files is located in the zipped file EEO-10-5yr-geographic-header-file.zip on the EEO FTP site at <a href="http://www2.census.gov/EEO\_2008\_2010/">http://www2.census.gov/EEO\_2008\_2010/</a>.

The SUMLEVEL field represents a three-digit code, which represent the following geographic areas:

- ➤ Nation (010)
- > State (040)
- > State-County (050)
- > State-Place (160)
- > CBSA (310)
- > PUMA (795)
- ➤ County Set (902)

#### 2.6 Metadata File

The spreadsheet called "The EEO Tabulation 2008-2010-3-year-Table-shells.xls" contains all of the table shells in a single location. See Table 2-1 below for an example of table shells applied to the .dat and .ann file structure and the section under File Structure called "Table Shell Metadata" for details about the metadata file.

Table 2-1. Example table shells

| Table ID | Line Num | Stub                     | Estimate<br>Column | MOE<br>Column | Estimate<br>Column | MOE<br>Column | Estimate<br>Column | MOE<br>Column | Estimate<br>Column | MOE<br>Column | Estimate<br>Column |
|----------|----------|--------------------------|--------------------|---------------|--------------------|---------------|--------------------|---------------|--------------------|---------------|--------------------|
|          |          |                          | Column             | Column        |                    |               |                    |               |                    |               |                    |
|          |          |                          | 1                  | 1             | 2                  | 2             | 3                  | 3             | 4                  | 4             | 5                  |
|          |          |                          |                    |               |                    |               |                    |               |                    |               |                    |
| DOLALL1  | 0        | Disability Employment 1. | Detailed Ce        | ensus Occi    | pation by [        | Disability St | atus, Sex,         | and Race/l    | Ethnicity, To      | otal Popula   | tion               |
| DOLALL1  | 0.3      |                          |                    |               | Hispanic or Latino |               |                    |               |                    |               |                    |
| DOLALL1  | 0.4      |                          |                    |               |                    |               |                    |               |                    |               |                    |
|          |          |                          |                    |               |                    |               |                    |               |                    |               |                    |
|          |          |                          |                    |               |                    |               |                    |               |                    |               |                    |
|          |          |                          |                    |               | White              | White         |                    |               |                    |               | Black or           |
|          |          |                          | Total,             | Total.        | alone              | alone         | All other          | All other     |                    |               | African            |
|          |          |                          |                    | race and      |                    | Hispanic      | I                  | Hispanic      | White              | White         | American           |
|          |          |                          | ethnicity          | I             |                    |               |                    |               | 1                  |               |                    |
|          |          |                          | eumicity           | ethnicity     | or Latino          | or Latino     | or Latino          | or Latino     | alone              | alone         | alone              |
| DOLALL1  | 0.8      | With a disability        |                    |               |                    |               |                    |               |                    |               |                    |
| DOLALL1  | 0.9      | Total, both sexes        |                    |               |                    |               |                    |               |                    |               |                    |
|          |          |                          |                    |               |                    |               |                    |               |                    |               |                    |
| DOLALL1  | 1        | Number                   |                    |               |                    |               |                    |               |                    |               |                    |
| DODALLI  |          | Number                   | #                  | #             | #                  | #             | #                  | #             | #                  | #             | #                  |
| DOLALL1  | 2        | Percent                  | %                  | %             | %                  | %             | %                  | %             | %                  | %             | %                  |
| DOLALL1  | 2.9      | Male                     |                    |               |                    |               |                    |               |                    |               |                    |
| DOLALL1  | 3        | Number                   | #                  | #             | #                  | #             | #                  | #             | #                  | #             | #                  |
| DOLALL1  | 4        | Percent                  | %                  | %             | %                  | %             | %                  | %             | %                  | %             | %                  |
|          |          |                          |                    |               |                    |               |                    |               |                    |               |                    |

#### 2.7 Data File Contents

There are two types of tables that contain this tabulation's data. The data files (file extension - .dat) contain estimates and margins of error, but include numeric values for jam values (see Chapter 3 for more information on jam values). The annotation files (file extension - .ann) complement the .dat files by containing clearer character values for jam values.

NOTE: All of the following structural references to the data files also apply to the annotation files. In order to simplify documentation in this chapter, descriptions about the structure of the annotation files are omitted because these are redundant with the descriptions of the data files.

Each data file is a single table in a pipe-delimited (|) ASCII file format. Each row contains the estimates and margins of error for a single geographic area for a particular iteration. The geographic area is identified with the first column, GEOID. The iteration number is the second field in the data file and indicates the EEO occupation iterations that are tabulated, and is in the third field for flow data. The iterations are identified by their four-digit iteration number (EEO OCC). See the example file layout for in table 2-2 below for more details concerning the structure the data files.

## Table 2-2. Example File Layout for file eeo-10\_3yr-dolncit1.dat

The remaining fields in the data files alternate estimates and margins of error in numerical order of the table cells. The recommended naming for the estimates is tblid\_tblcell\_EST and for margins of error is tblid\_tblcell\_ME. In most tables, field 3 contains the estimate for table cell 1 (i.e. dolncit1\_1\_EST, dolncit1\_2\_EST, etc.) and field 4 contains the margin of error for table cell 1 (i.e. dolncit1\_1\_ME, dolncit1\_2\_ME, etc.). If there is more than one cell in the table, then field 5 contains the estimate for table cell 2 and field 6 contains the margin of error for table cell 2, and so on for all table cells.

## **Chapter 3 User Notes**

#### **Supplemental Documentation**

Supplemental documentation concerning the American Community Survey, to assist users using this technical document, is located on the ACS Website at: www.census.gov/acs/www/data\_documentation/documentation\_main/.

Documents such as the Subject Definitions, Accuracy of the Data, and Code Lists are available on the URL listed above.

#### **Geographic Terms and Concepts**

The most updated geographic terms and concepts can be found at: <a href="http://www.census.gov/geo/www/reference.html">http://www.census.gov/geo/www/reference.html</a>.

The DOL Disability Employment 2008-2010 (3-year ACS data) uses the December 2009 vintage for metropolitan and micropolitan statistical areas and components which can be found at: http://www.census.gov/population/metro/files/lists/2009/List1.txt.

#### **Data Collection and Processing Procedures**

The American Community Survey operations involve a complex set of data collection and processing procedures that are too extensive to discuss as a chapter in the DOL Disability Employment 2008-2010 (3-year ACS data) documentation. Data users interested in a technical discussion of ACS operational processes and survey design should review the ACS Design and Methodology Report located at:

http://www.census.gov/acs/www/methodology/methodology main/.

## Questionnaire

Examples of the questionnaires that were sent to sample addresses can be found in the questionnaires section of the ACS website located at: http://www.census.gov/acs/www/SBasics/SOuest/SOuest1.htm.

#### ACS Standard Data Products in New AFF and User Handbook

The U.S. Census Bureau produces a variety of products that allow data users to access and research ACS data. These products are available in American FactFinder (AFF). Information about how to use AFF is located at:

http://factfinder2.census.gov/faces/nav/jsf/pages/index.xhtml.

Data users looking for a summary overview of the ACS program or for discussion of annual changes in ACS data collection or product availability should refer to the Data and Documentation section on the ACS website at:

http://www.census.gov/acs/www/data\_documentation/data\_main/.

## Maps and Geographic Reference Materials

Detailed information about the ACS maps can be found in the reference maps section of the ACS website located at: http://www.census.gov/acs/www/data\_documentation/reference\_maps/.

#### **Code Lists**

The ACS provides code lists to identify all potential response categories for the variables included in the DOL Disability Employment 2008-2010 (3-year ACS data). These variables are occupation, Hispanic origin, race, and industry. The code lists are available at: <a href="http://www.census.gov/acs/www/Downloads/data\_documentation/pums/CodeLists/ACSPUMS2">http://www.census.gov/acs/www/Downloads/data\_documentation/pums/CodeLists/ACSPUMS2</a> <a href="http://www.census.gov/acs/www/Downloads/data\_documentation/pums/CodeLists/ACSPUMS2">http://www.census.gov/acs/www/Downloads/data\_documentation/pums/CodeLists/ACSPUMS2</a> <a href="http://www.census.gov/acs/www/Downloads/data\_documentation/pums/CodeLists/ACSPUMS2">http://www.census.gov/acs/www/Downloads/data\_documentation/pums/CodeLists/ACSPUMS2</a> <a href="http://www.census.gov/acs/www/Downloads/data\_documentation/pums/CodeLists/ACSPUMS2">http://www.census.gov/acs/www/Downloads/data\_documentation/pums/CodeLists/ACSPUMS2</a> <a href="http://www.census.gov/acs/www/Downloads/data\_documentation/pums/codeLists/ACSPUMS2">http://www.census.gov/acs/www/Downloads/data\_documentation/pums/codeLists/ACSPUMS2</a> <a href="http://www.census.gov/acs/www/Downloads/data\_documentation/pums/codeLists/ACSPUMS2">http://www.census.gov/acs/www/Downloads/data\_documentation/pums/codeLists/ACSPUMS2</a> <a href="http://www.census.gov/acs/www/documentation/pums/codeLists/acspums/codeLists/acs

#### Jam Values

Some data values represent unique situations where either the information to be conveyed is an explanation for the absence of data represented by a symbol in the data display, such as "(X). The data files (.dat) contain numeric values for jam values, while the annotation files (.ann) contain character values that are more descriptive.

The following list shows the special data values which can appear in any EEO Table on the FTP Site and on the American FactFinder website (AFF):

| Special Data<br>Values<br>(Used in .dat<br>files) | Display Value<br>(Used in .ann<br>files.) | Description                                                                                                    |
|---------------------------------------------------|-------------------------------------------|----------------------------------------------------------------------------------------------------|
| -999999999                                        | N                                         | Indicates that an estimate or its margin of error cannot be provided because the number of sample cases is too small for the given geographic area.                                                                                                    |
| -88888888                                         | (X)                                       | Indicates that the estimate is not applicable or not available.                                                                                                    |
| -666666666                                        | -                                         | Indicates that no sample observations were available to compute<br>an estimate, or a ratio of medians cannot be calculated because one<br>or both of the median estimates falls in the lowest interval or upper<br>interval of an open-ended distribution. |
| -22222222                                         | **                                        | An '**' entry in the margin of error column indicates that either no sample observations or too few sample observations were available to compute a standard error and thus the margin of error. A statistical test is not appropriate.                    |

A missing string indicates that the estimate is unavailable. This appears in the data files as two pipe-delimiters adjacent to each other without anything between them, or if the last cell in a data file is filtered then you get a pipe-delimiter followed immediately by a carriage return or EOF. A missing value indicates when an estimate is missing because of filtering for geographic restrictions or was removed due to the Disclosure Review Board's (DRB) Requirements.

Jam values are also used for the margins of error of controlled estimates. A statistical test for sampling variability is not appropriate. This is similar to the "\*\*\*\*" symbol used in American FactFinder.

#### **Resources for using the FTP Site Files**

The zipped file EEODisability\_2008-2010-FTPSiteTableReferences.zip located on http://www2.census.gov/EEO\_2008\_2010/ contains the Disability-Employment-Tabulation2008-2010-FTPSiteTableReferences.xlsx document, which consists of the following supplemental information for the EEO Tabulation 2008-2010(3-year ACS data) disseminated via FTP.

- ➤ "TableID-List" defines the tables for EEO Tabulation (for FTP site), which an overview of geographies and variables used with each table.
- ➤ "Variables" defines all variables that are referenced in the tables lists, except for occupation.
- ➤ "OccReCodesAggregatedOccs" defines the EEO Tabulation 2006-2010 (5-year ACS) and 2008-2010 (3-year ACS) Occupation Code Crosswalk to Aggregated Occupations.

- ➤ "Guide-AggregatedOccups" defines the aggregated occupation group definitions.
- ➤ "PUMSocclist" contains a crosswalk of full list of 2010 Census Detailed Occupation Codes to Disability Employment Tabulation/PUMS Detailed Occupation Code List.
- > "PctCalculation" contains information on the denominators for calculating the percentages show on the tables.

This information can also be found on the website: <a href="http://www.census.gov/people/disabilityemptab/">http://www.census.gov/people/disabilityemptab/</a>

#### **User Notes**

Other ACS user notes can be found on: http://www.census.gov/acs/www/UseData/usernotes.htm